# Leveraging Metadata with the SAS Macro Language

Keith Curtis Senior Modeling Analyst USAA

#### Abstract

Do you spend too much time typing variable names in your programs? Do you want SAS to write this code for you? By leveraging metadata from Proc Contents in tandem with Call Symputx, the need to manually enter variables is eliminated.

### Introduction

- Two SAS programs that produce the same output table will be compared.
	- Program 1 requires manual entry of variable names.
	- Program 2 utilizes Proc Contents and Call Symputx.
		- No manual entry of variable names is required.
- The output table contains cardinality counts for 50 variables.
	- Cardinality: The number of unique values within a list of observations.
		- Example: The five observations 27, 31, 31, 21 and 34 have a cardinality of four, since 31 is repeated twice.
- The SAS output table is tabulated in the next slide.

### SAS Output Table

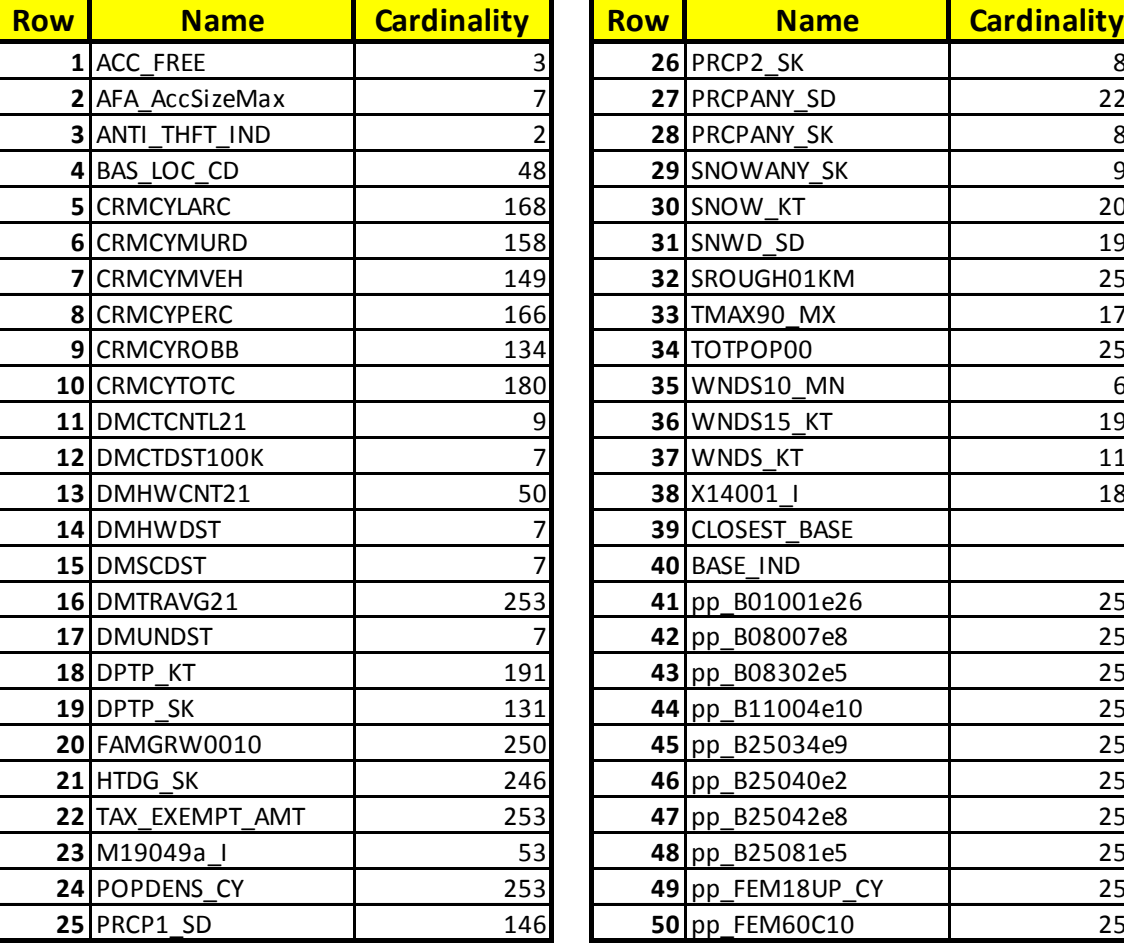

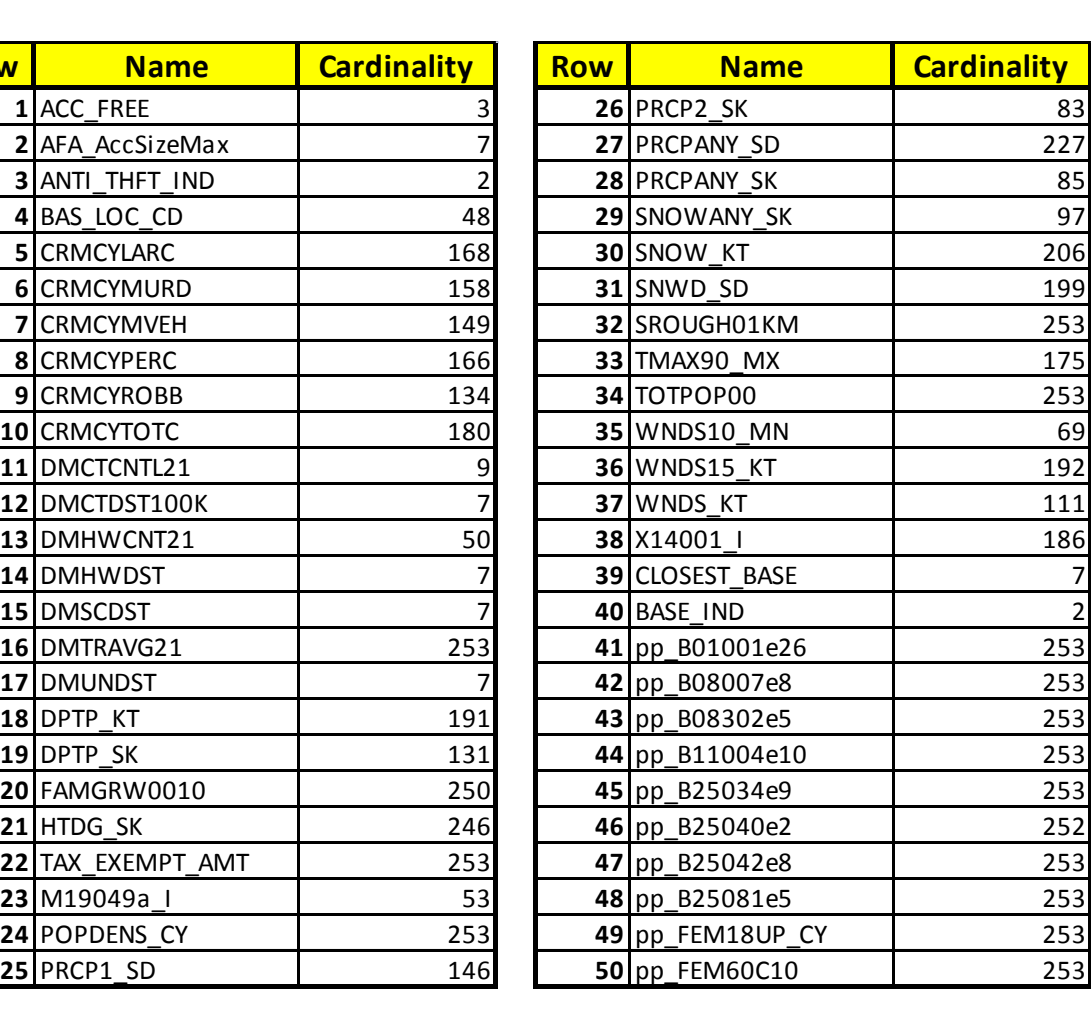

### Program 1: Manual Entry Code

Initialize a dataset named cardinality. It will contain the final output.

data cardinality;

format name \$32.;

run;

Initialize the compute card macro. It receives the three parameters below:

- 1. *i*: The row number in the cardinality dataset. It is also used to name the individual cardinality dataset records.
- 2. var: The variable within the example dataset on which cardinality is computed.
- 3. var char: A character label corresponding to the variable above.

%macro compute card (i, var, var char);

Proc sql calculates the number of unique observations, or cardinality, for the &var. variable within the example dataset.

```
proc sql;
create table cardinality&i. as
select &i. as row,
      count(distinct &var.) as cardinality
from example;
quit:
```
Append the single observation computed in Proc SQL to the bottom of the cardinality dataset. For this appended row, the label contained in the &var\_char. macro variable is assigned to the name variable.

```
data cardinality;
set cardinality cardinality&i. (in=a);
  if a then name = 8var char.;
run:
```
Delete the cardinality&i, dataset, since its information now resides in the cumulative cardinality dataset.

proc datasets library=work; delete cardinality&i.; run:

Specify the end of the compute card macro with the %mend statement.

%mend compute\_card;

# Program 1: Manual Entry Code (Cont.)

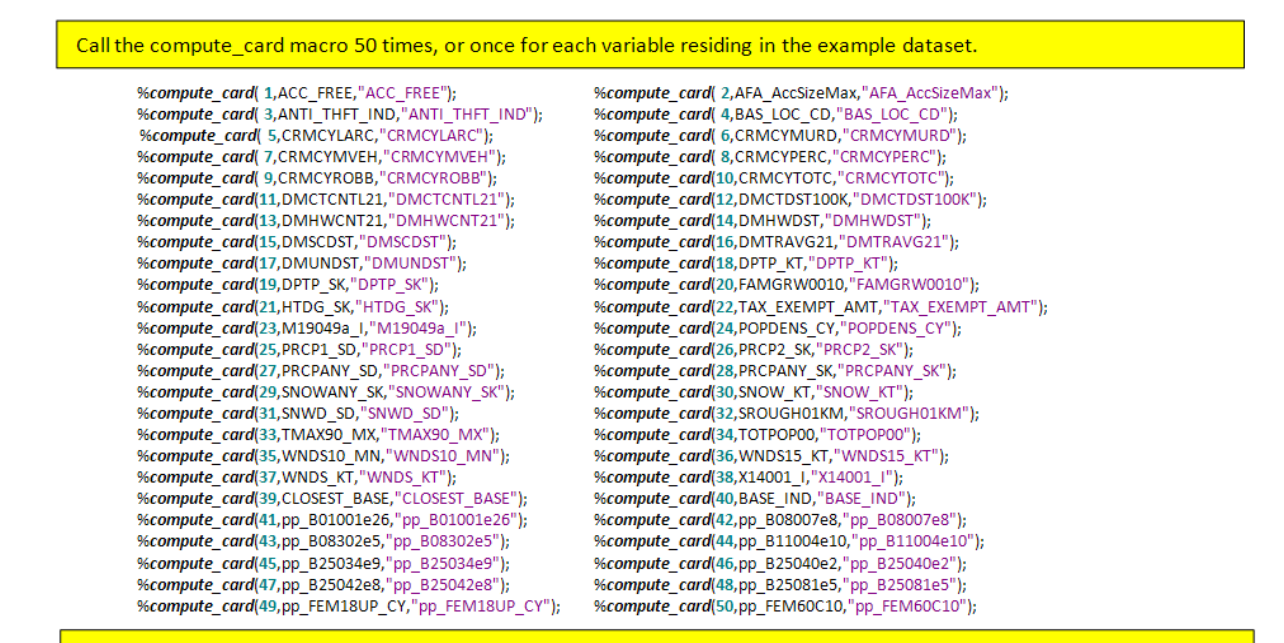

#### Print the final output.

proc print data=cardinality noobs; var row name cardinality;

run;

### Program 1: 50 Macro Calls

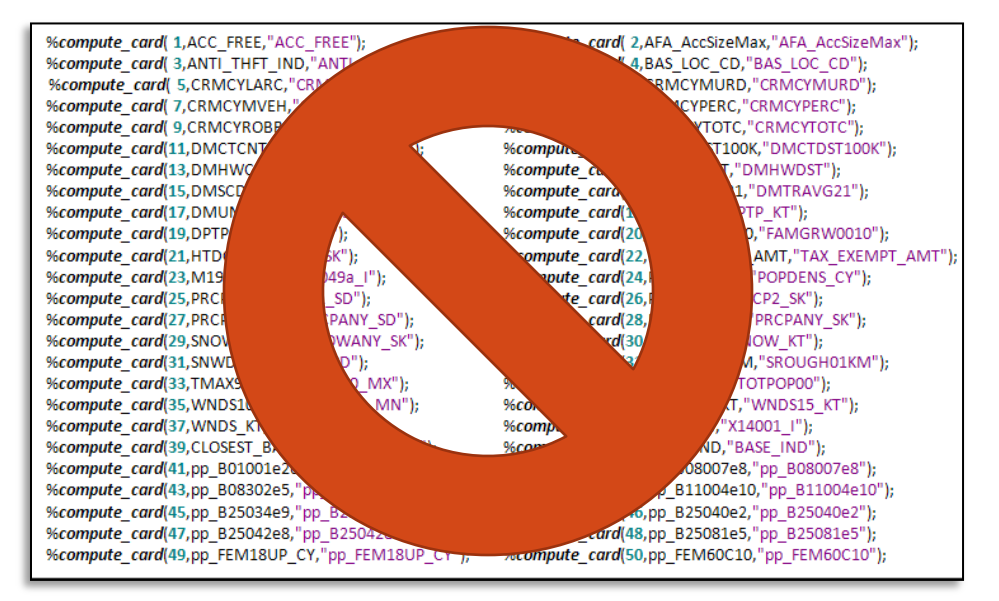

- Entering 50 variable names is time consuming.
	- Spelling errors are also likely.
- Using Proc Contents with Call Symputx statements eliminates the above macro calls.
	- Analysis may be applied to new datasets without knowing variable names, or even the number of variables, beforehand.

#### Proc Contents

- Proc Contents produces metadata for a SAS Dataset.
- Metadata regarding the overall dataset includes the following:
	- Row (observations) and column (variables) counts
	- The file path location of the dataset
- Variable specific metadata includes variable names, lengths and formats.
- The basic syntax is shown below:

```
proc contents data=<SAS Dataset Name>;
```
run;

- Default results window output sorts variables in alphabetical order.
	- Adding 'varnum' will sort variables in the order they appear in the dataset.
- Results may also be saved into a SAS dataset.
	- Variables are sorted in alphabetical order, even when 'varnum' is present.

#### Proc Contents Output (Exported to Excel)

**The CONTENTS Procedure**

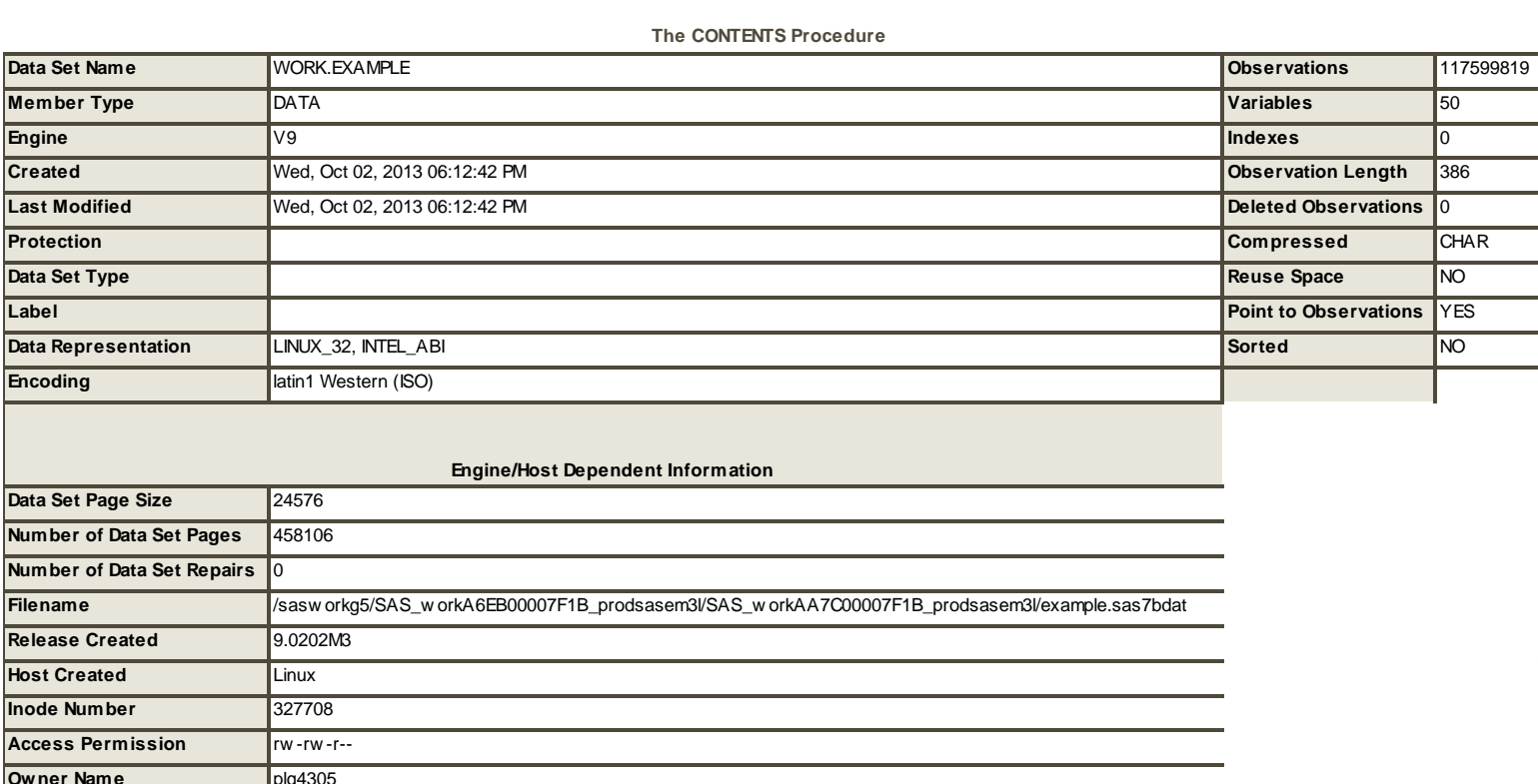

**Inode Number** 327708

**Owner Name** plg4305 **File Size (bytes)** 11258421248

#### Proc Contents Output (Cont.) (First 25 Variables Exported to Excel)

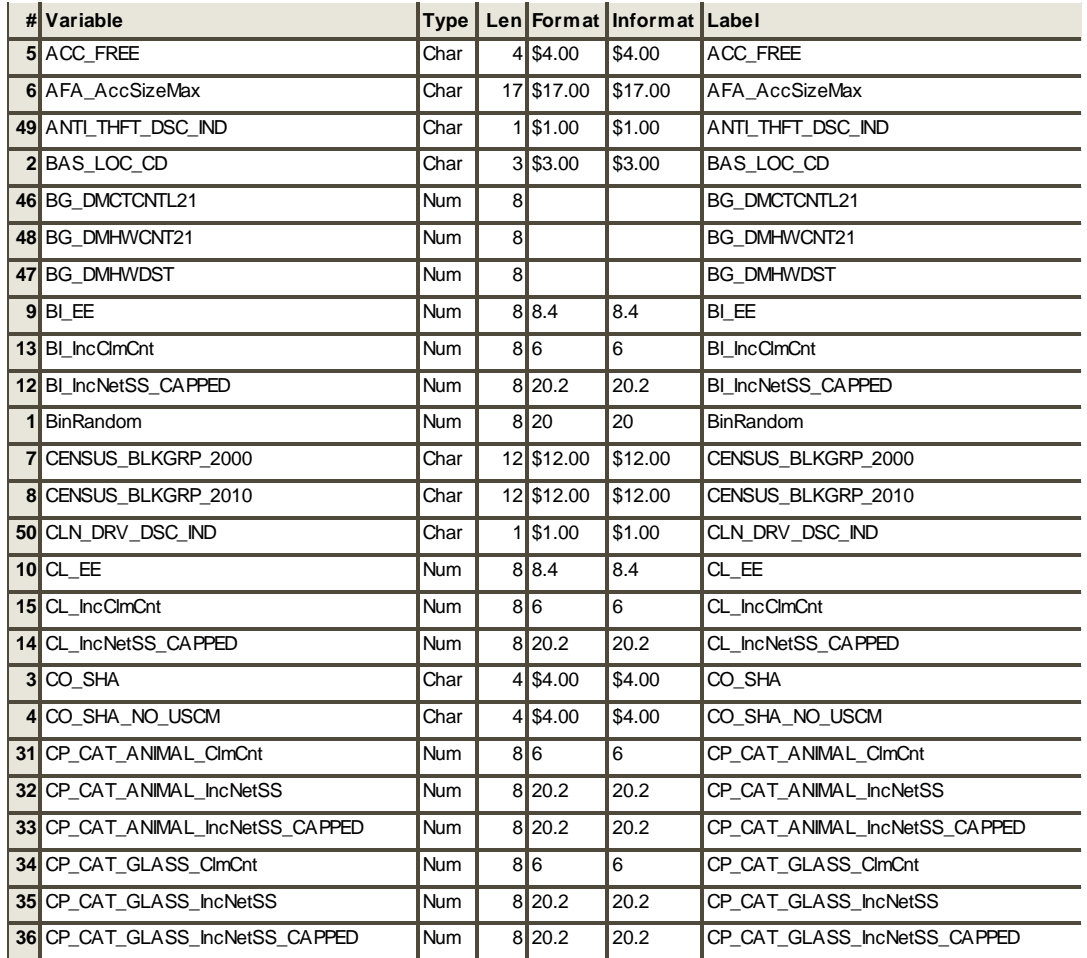

### Call Symputx

- Call Symputx is a statement within the SAS Macro Language.
- It is executed within a data step.
- Call Symputx converts information within a SAS dataset into a macro variable:
	- Column names from a SAS dataset
	- Values from a column
	- Automatic variables generated by data steps (ex. \_n\_)
- It is also an alternative to % let for assigning constant values to a macro variable.
	- % let is used in open code, while Call Symputx is used in data steps.
- Syntax: call symputx ('macro-variable', value)

# Program 2: Proc Contents/ **Call Symputx Code**

Assign the SAS dataset name to a macro variable named dataset.

%let dataset = example:

Run proc contents on the example data, and output the results to the variable list pre dataset. Variable list pre will contain 50 Rows, or one row for each variable residing in the example data.

proc contents data=&dataset. varnum out=variable list pre; run:

The data step below that creates the variable list dataset performs three tasks:

- 1. The SAS generated row number variable  $(n)$  is assigned to a variable named row.
- 2. Assignment of the 50 variable names to macro variables &V1. &V50.
- 3. Assignment of the number of variables (50) to the &N, macro variable.

#### data variable list:

set variable list pre end=last; format row 8.: row =  $left( n$  ); call symputx('V'||left(row), name); if last then call symputx('N', row);

#### run:

Initialize a dataset named cardinality.

data cardinality;

set null;

run;

Initialize the compute card macro. This macro is needed since the do loop in the next line depends on the macro variable N, and therefore cannot be executed within open code. This do loop is iterated 50 times, or once for each variable.

%macro compute card;

%do i = 1 %to &N.;

Proc sql calculates the number of unique observations, or cardinality, for the &&V&i. variable within the example dataset.

proc sql; create table cardinality&i. as select &i. as row, count(distinct &&V&i.) as cardinality from & dataset.: quit:

# Program 2: Proc Contents/ **Call Symputx Code (Cont.)**

#### Append the single observation computed in Proc SQL to the bottom of the cardinality dataset.

data cardinality;

set cardinality cardinality&i.;

run:

Delete the cardinality&i. dataset, since its information now resides in the cumulative cardinality dataset.

proc datasets library=work; delete cardinality&i.;

run:

Specify the end of the do loop and compute card macro with the %end and %mend statements, respectively.

%end:

%mend compute card;

Call the compute card macro.

%compute\_card;

Create the cardinality final dataset by merging variable names with their corresponding cardinality values.

#### procsgl;

create table cardinality final as select b.name, a.\* from cardinality a left join variable list b on a.row = b.row; quit:

#### Print the final output.

proc print data=cardinality\_final noobs; var row name cardinality;

run;

### **Conclusions**

- Leveraging metadata with the SAS Macro Language provides the following benefits:
	- The need to manually enter variables is eliminated.
		- This will both save time and reduce errors.
	- Flexible code is written that can easily accommodate new input datasets.
		- The user can apply identical analysis to new datasets without knowing variable names, or even the number of variables.

# Contact Information Name: Keith Curtis Phone: 210.498.0820 Email: [keith.curtis@usaa.com](mailto:keith.curtis@usaa.com)